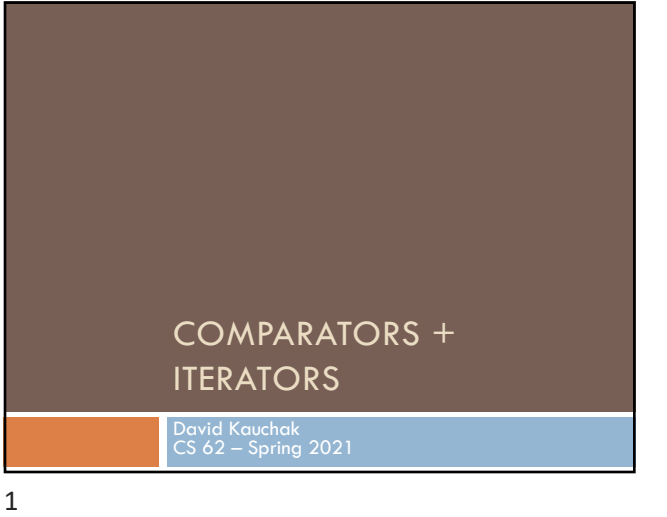

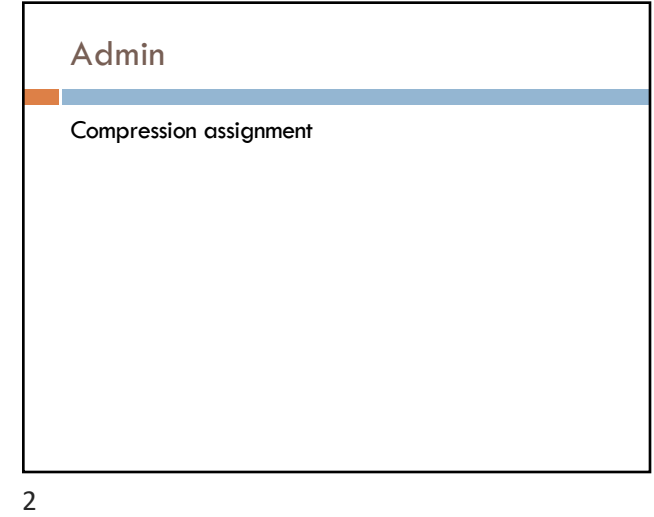

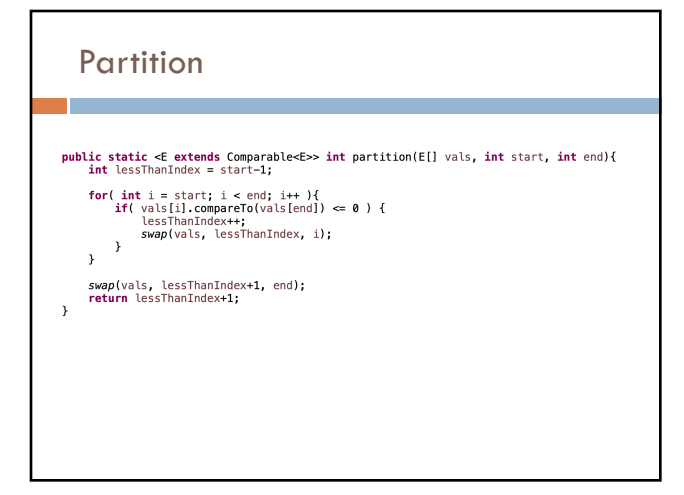

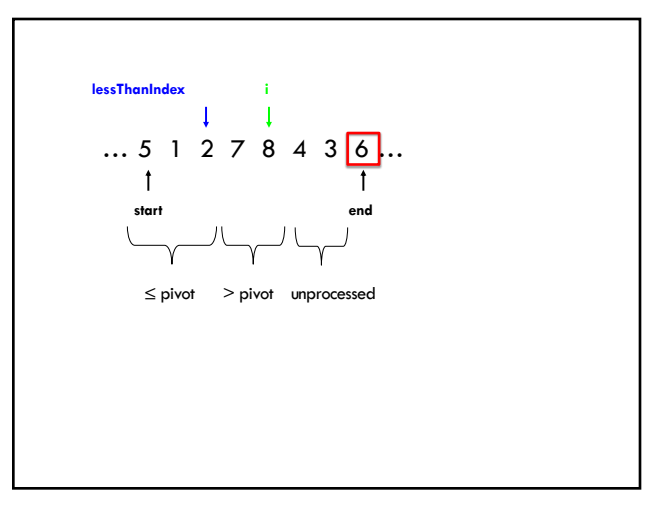

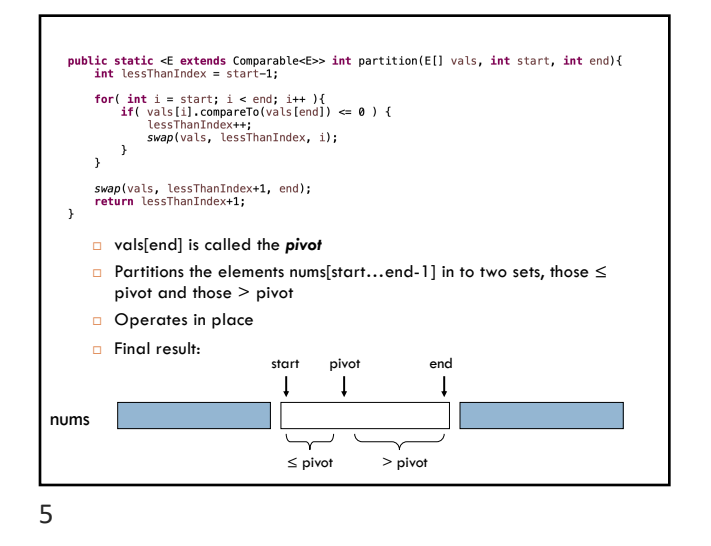

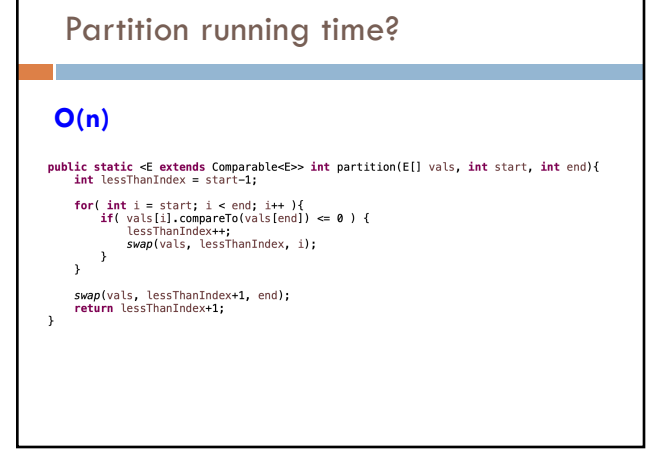

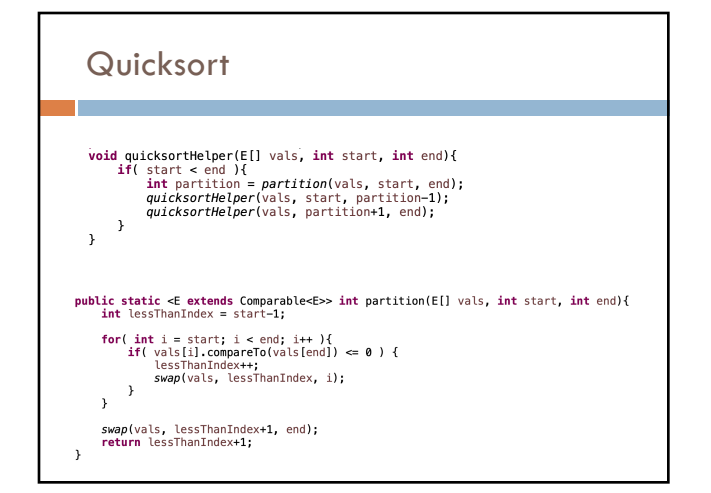

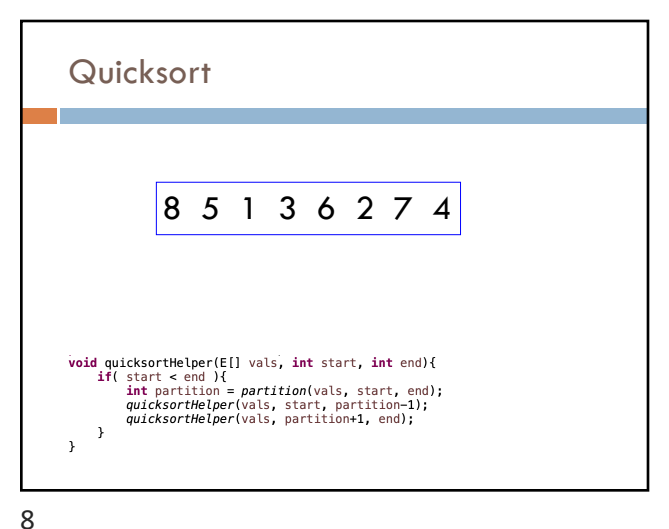

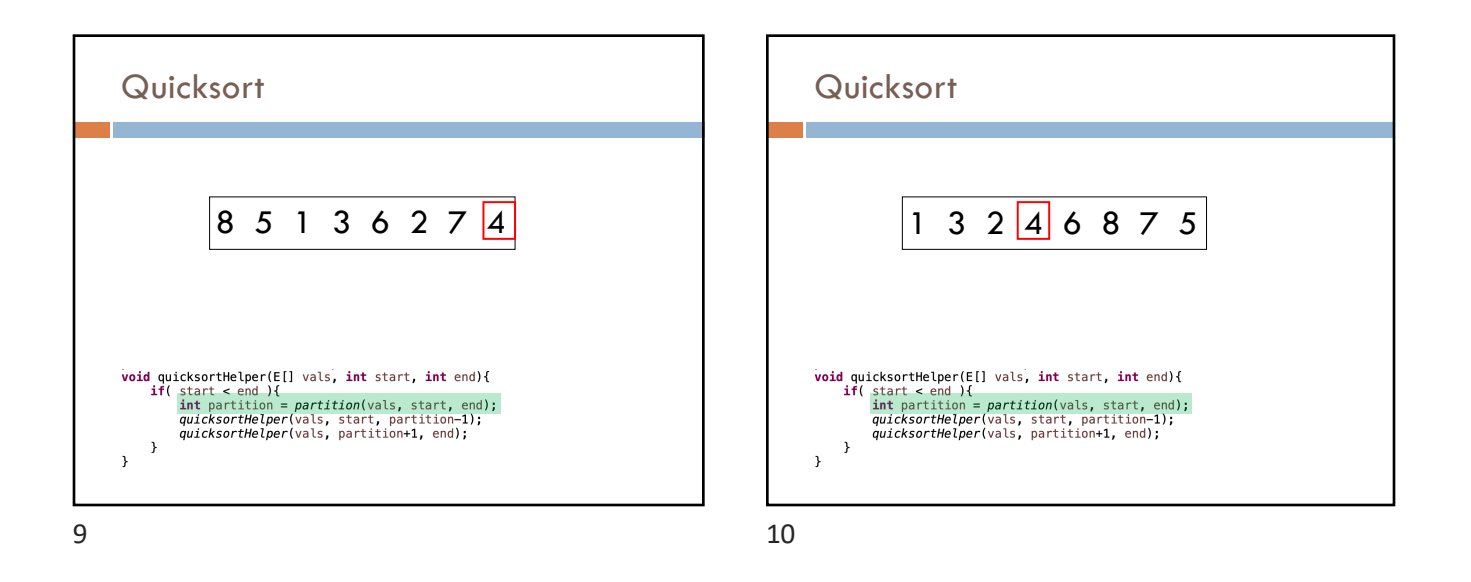

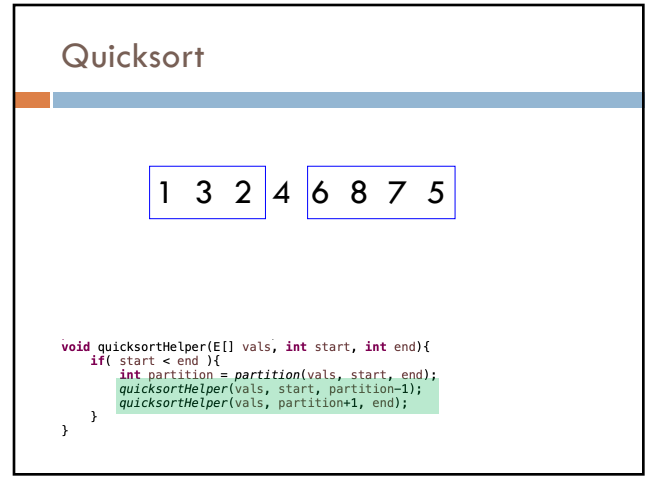

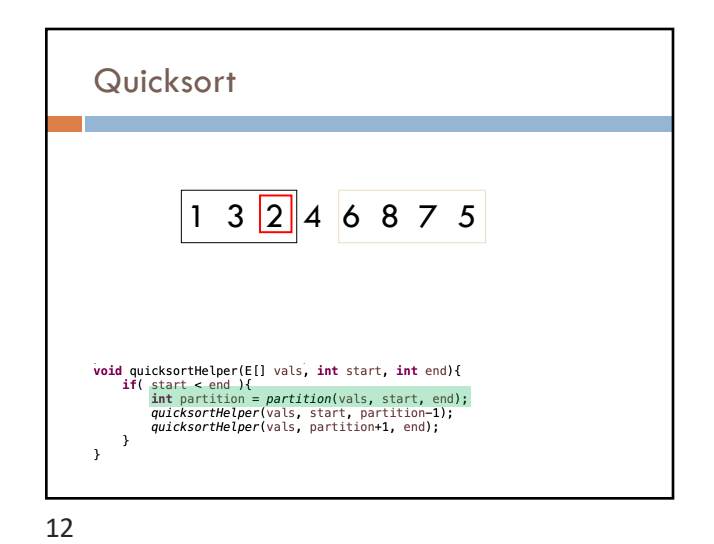

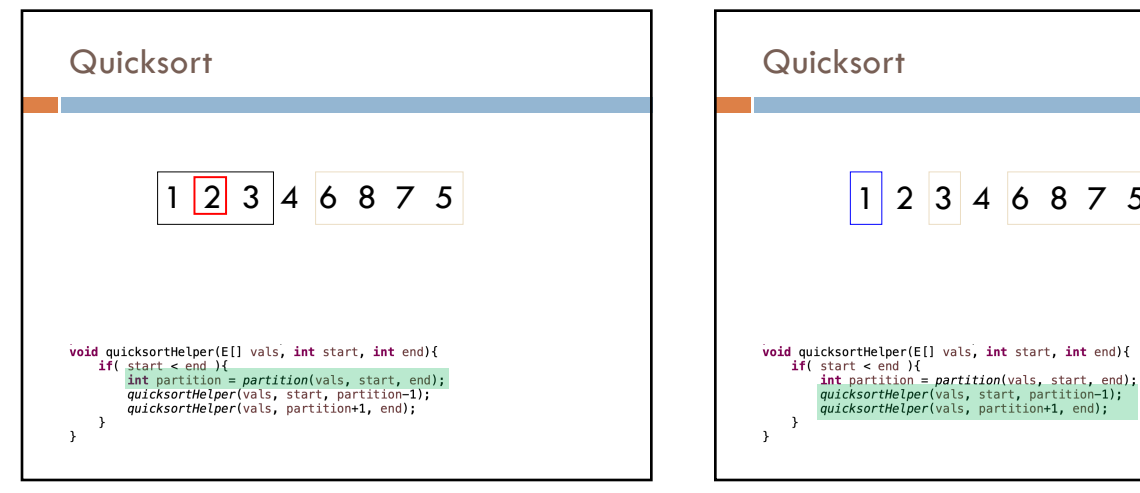

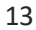

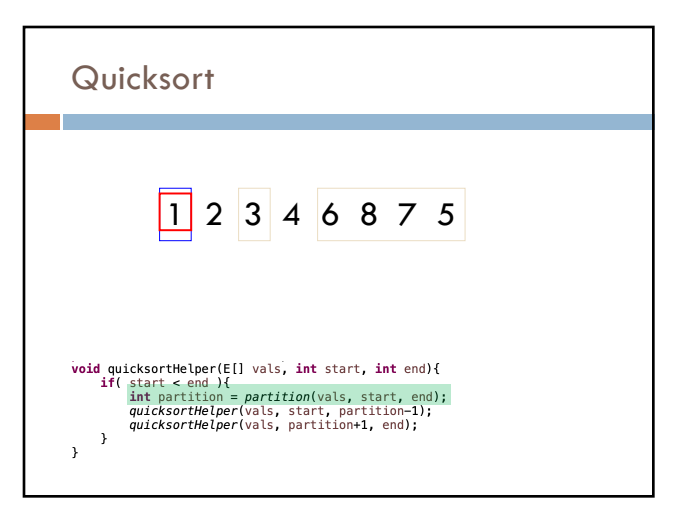

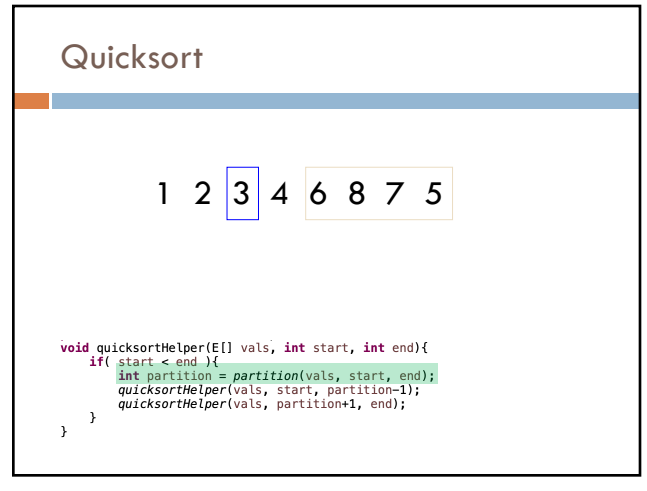

1 2 3 4 6 8 7 5

16

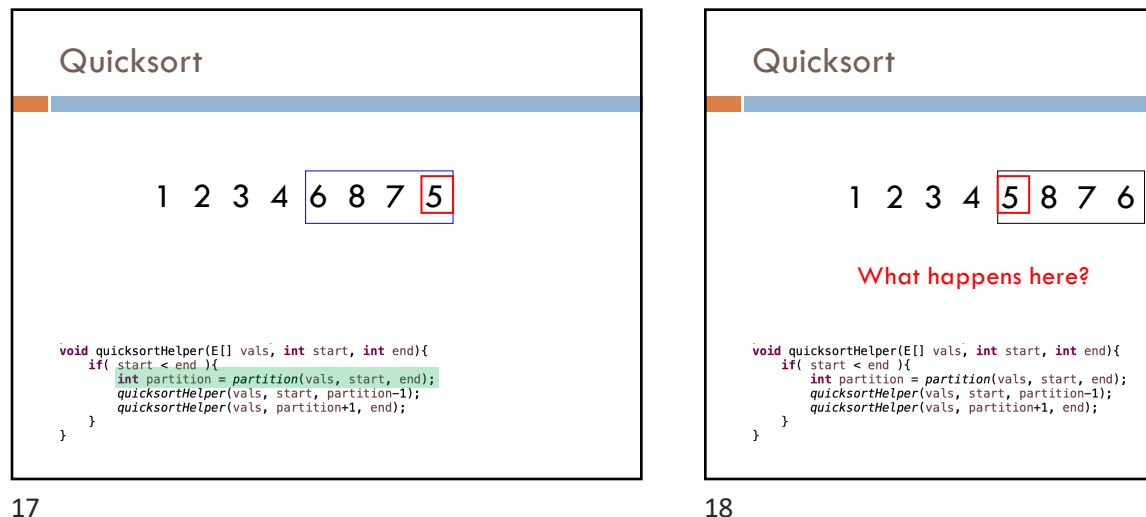

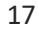

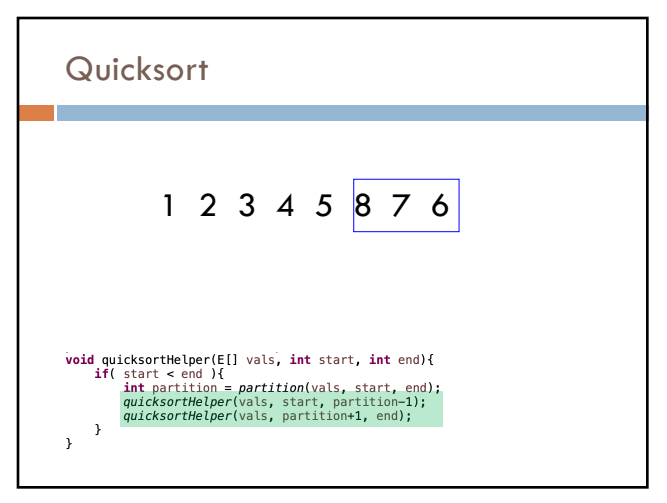

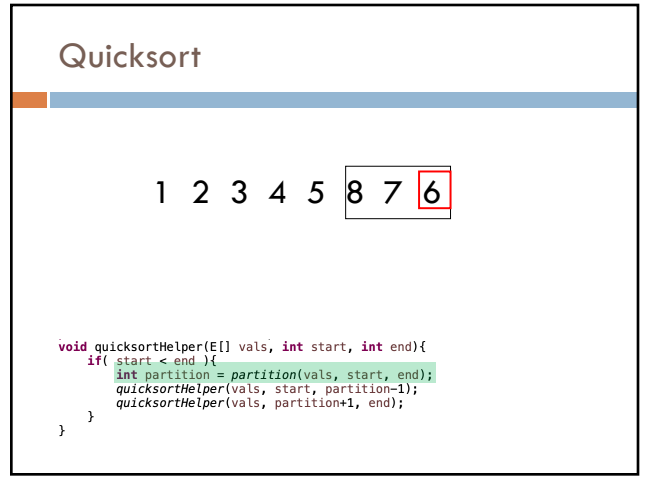

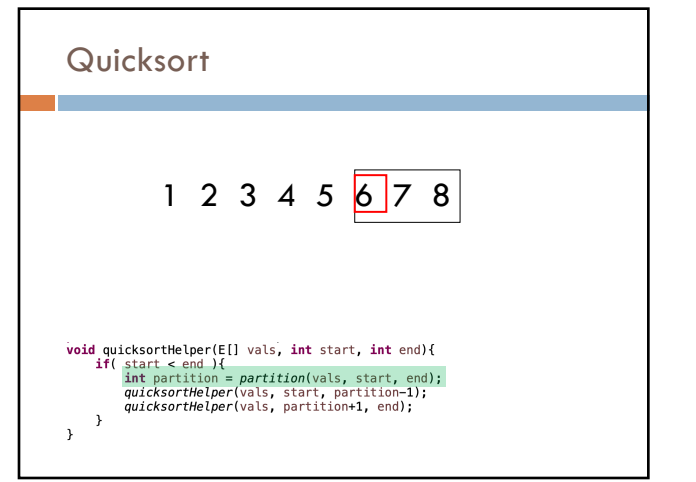

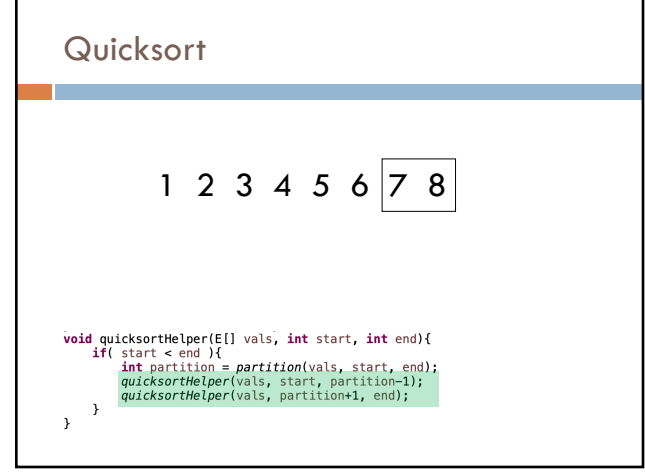

22

24

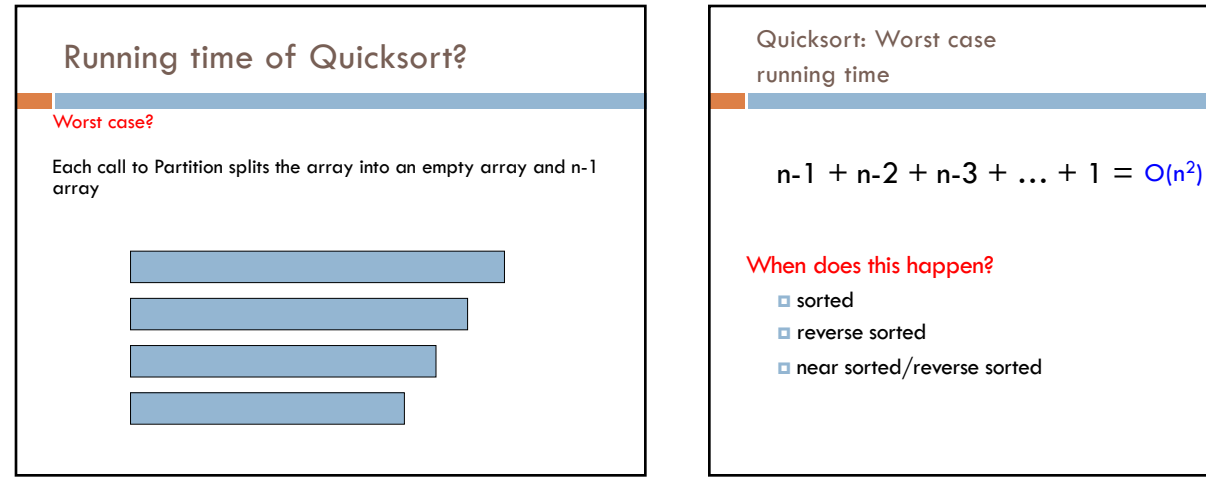

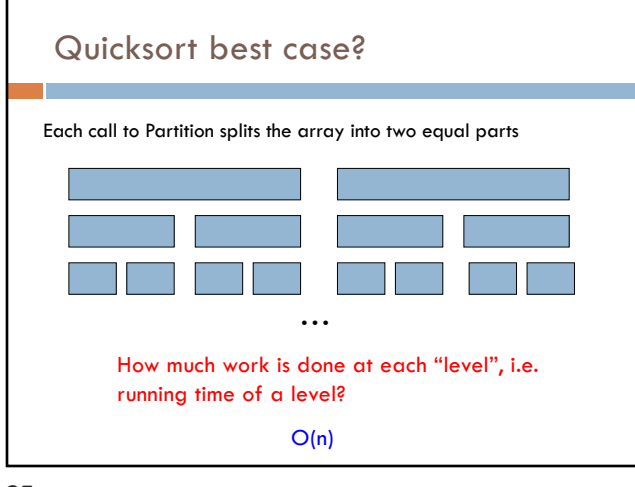

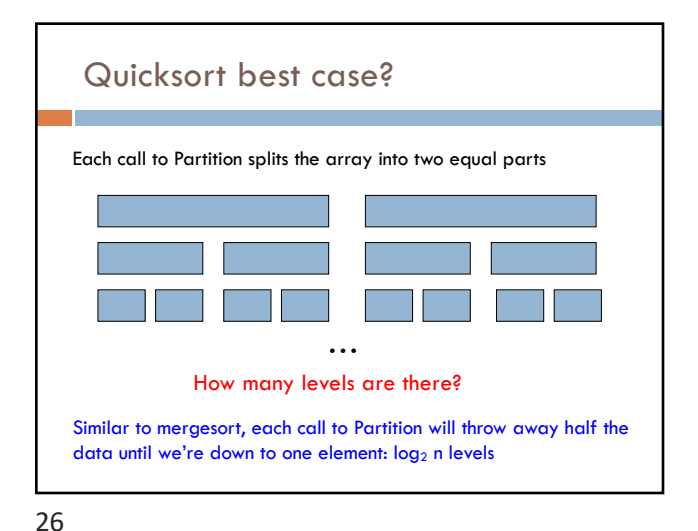

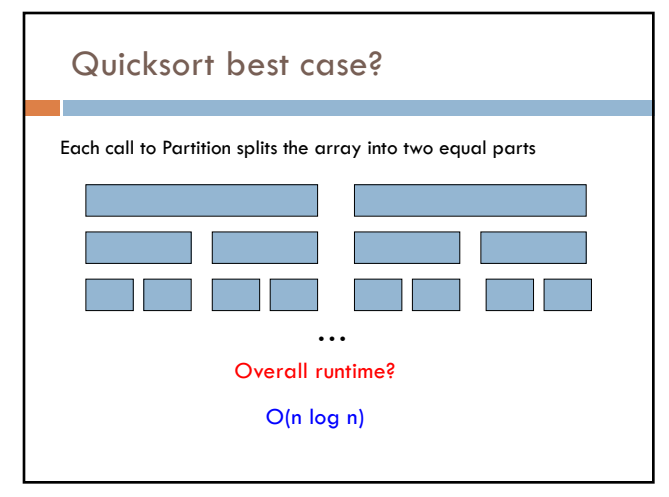

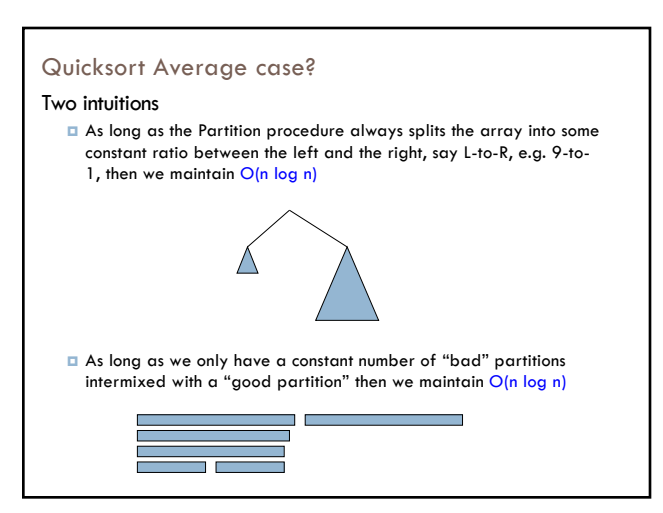

28

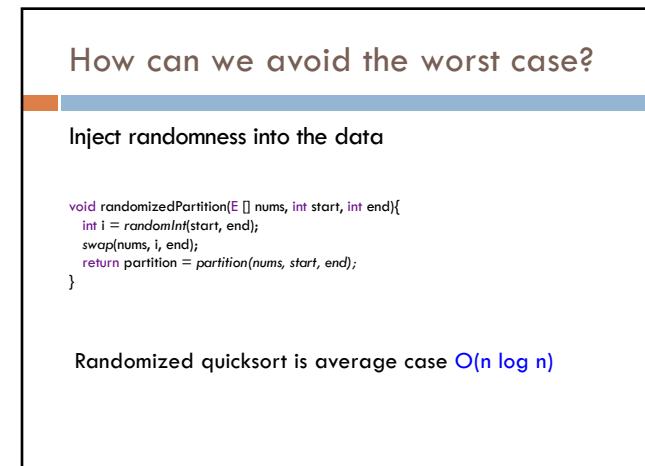

# $O(n^2)$ We could still get very unlucky and pick "bad" partitions at every step

randomized Quicksort?

What is the worst case running time of

30

## Quicksort properties Stable?

In-place?

# Quicksort properties

Stable: possible, but not the way we've written it (and requires more storage!)

In-place: yes!

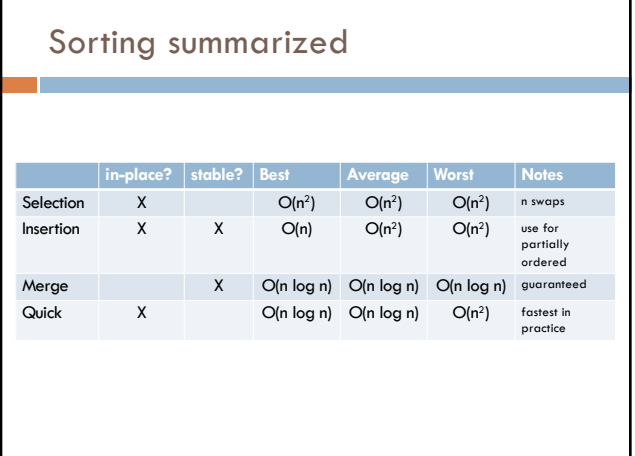

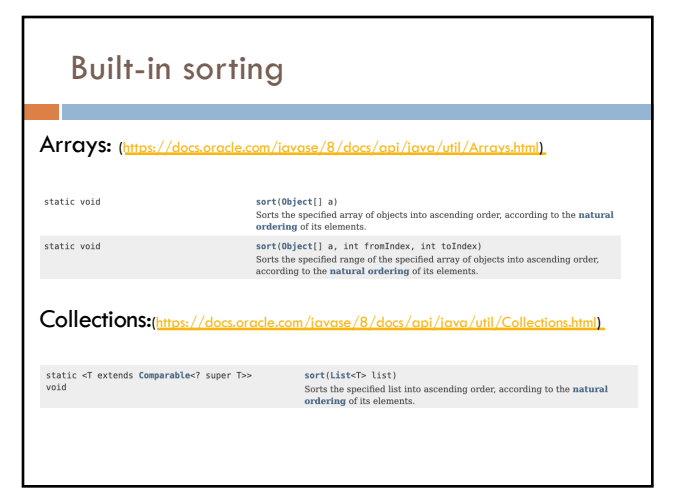

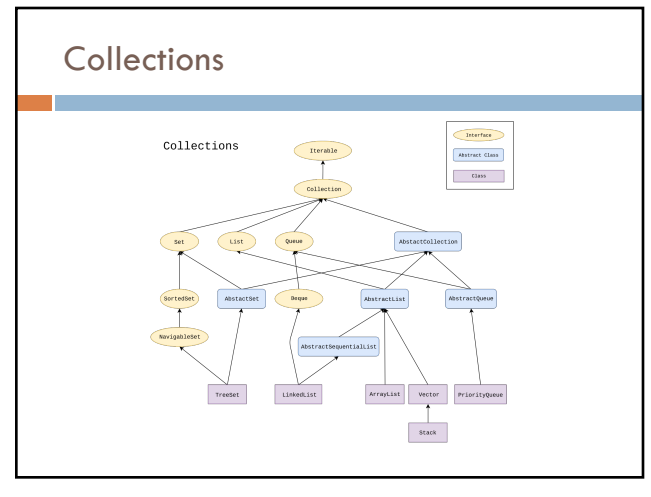

Comparable interface

Interface Comparable<T>

 $\Box$  0: this object is equal to other

int compareTo(T other)

34

https://docs.oracle.com/javase/8/docs/api/java/lang/Comparable.html

 $\Box$  -1: this object is less than other (technically, any negative number)

 $\Box$  1: this object is greater than other (technically, any positive number)

36

### Naturally sorting cards

https://github.com/pomonacs622021sp/LectureCode [/blob/master/SortingCards/SortableCa](https://docs.oracle.com/javase/8/docs/api/java/util/Comparator.html)rd.java

#### SortableCard:

- □ implements Comparable<SortableCard>
- **<u></u>** Utilizes String.compareTo and Integer.compare
- □ Foreach loop!

naturalSort()

37

### Comparator: unnatural sorting

https://docs.oracle.com/javase/8/docs/api/java/util/Comparator. html

Create a different ordering **without having to modify the class!**

Interface Comparator<T>

int compare(T o1, T o2) -1: o1 is less than o2 (technically, any negative number) 0: o1 is equal to o2 1: o1 is greater than o2 (technically, any positive number)

38

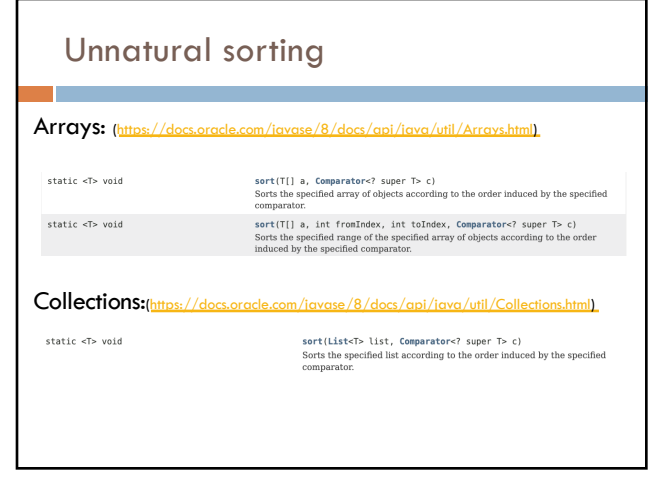

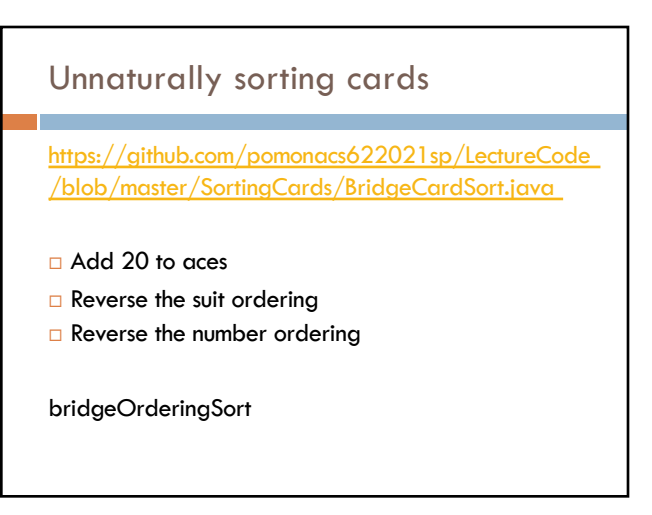

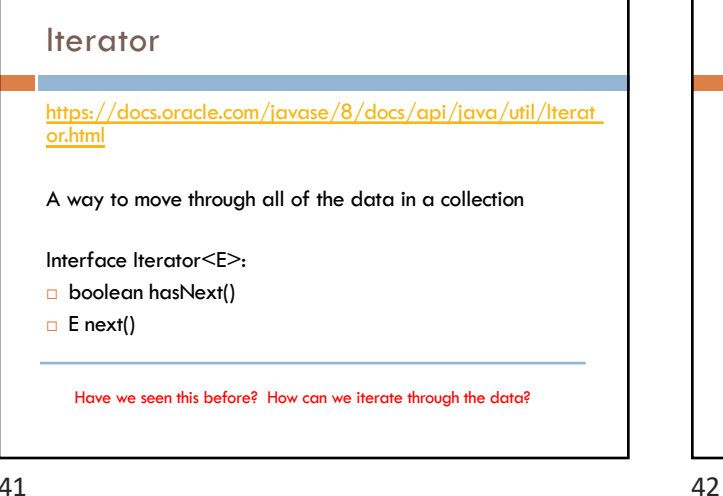

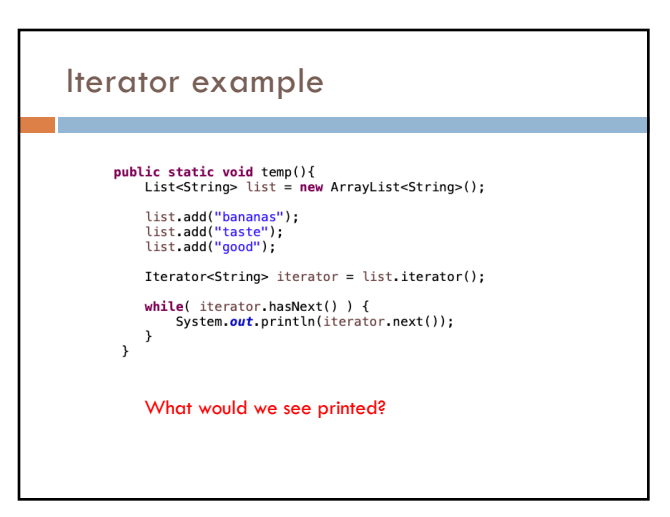

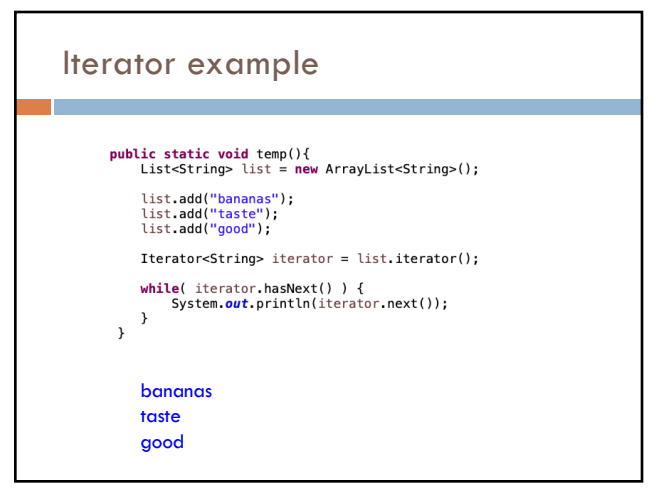

while( dealer.hasNext() ) {<br>Card c = dealer.next();<br>System.out.println(c);<br>cards.add(new SortableCard(c.getNumber(), c.getSuit()));

43

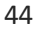

Iterator

 $\mathcal{Y}$ 

### Iterator example public static void temp2(){<br>List<String> list = new ArrayList<String>(); list.add("bananas");<br>list.add("taste");<br>list.add("good"); Iterator<String> iterator = list.iterator();<br>Iterator<String> iterator2 = list.iterator(); System.out.println(iterator2.next()); while( iterator.hasNext() ) {<br>System.out.println(iterator.next());  $\rightarrow$ System.out.println(iterator2.next());<br>} What would we see printed?

45

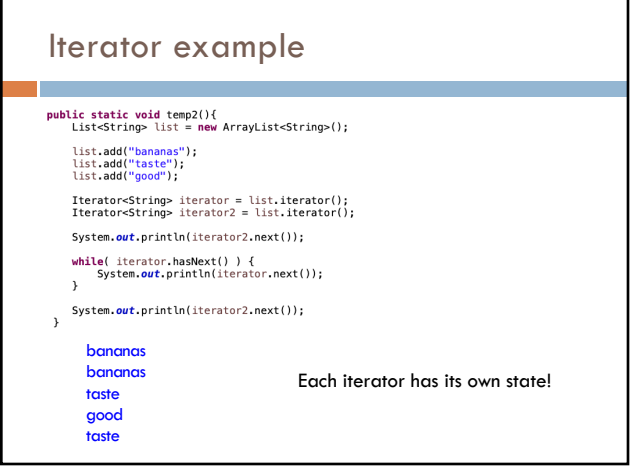

46

### Iterable

[https://docs.oracle.com/javase/8/docs](https://docs.oracle.com/javase/8/docs/api/java/lang/Iterable.html)/api/java/lan g/Iterable.html

interface Iterable<E>:

□ Iterator<E> iterator()

Just a single method that returns an Iterator.

for( SortableCard c: cards ) { System.out.println(c);  $\mathcal{E}$ Any class that implements the Iterable class can be used in a foreach loop!

Why Iterable??

48

### How to make a class Iterable

#### □ [Implement Iterable](https://github.com/pomonacs622021sp/LectureCode/blob/master/Iterable/IterableArrayList.java) interface

- $\Box$  Make a private inner class that implements the Iterator interface
- $\Box$  Have the iterator method return an instance of the private inner class

49

### An example

https://github.com/pomonacs622021sp/LectureCode /blob/master/Iterable/IterableArrayList.java

Each instance of the inner class will have its own *count* instance variable

50

#### Iterator vs. Iterable

Iterators are a useful mechanism for iterating over almost any type of data

Iterators are the thing that do most of the work (and require most of the coding!)

Iterable allows us to use it in a foreach loop and is often just creating an instance of an Iterator